## **ADO technology**

Subject «Fundamentals of Information System» 10 lecture

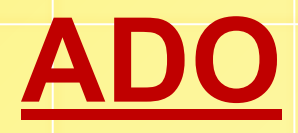

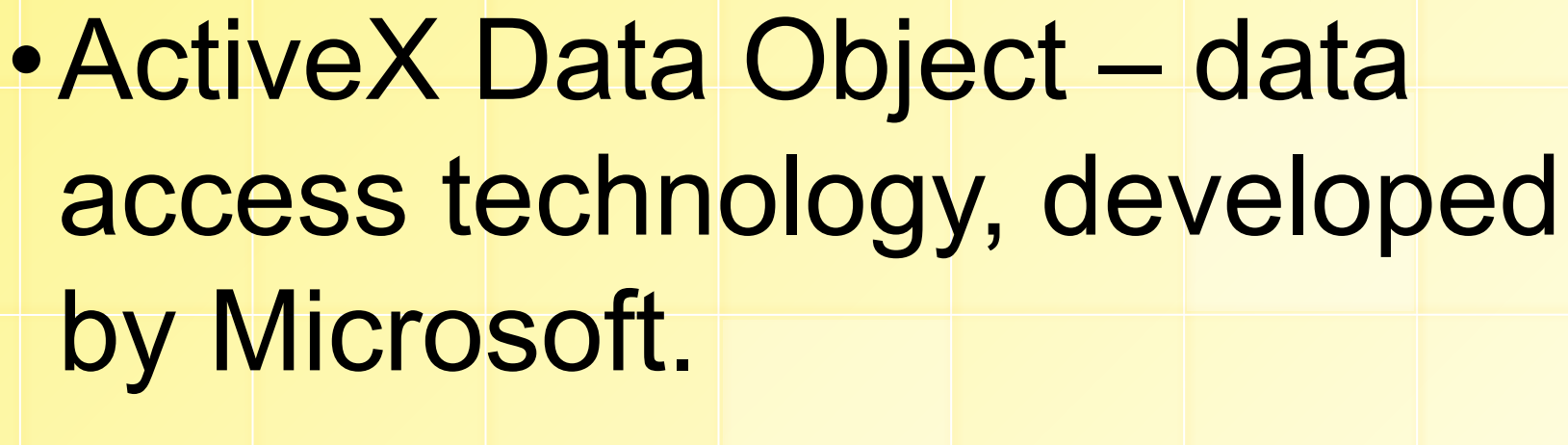

•(ActiveX-objects for data access).

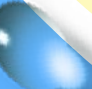

## **•Components:**

- **ADOConnection (inc. dbGo)**
- **- ADOTable (inc. dbGo)**
- **- ADOQuery (inc. dbGo)**
- **- DataSource (inc. Data Access)**
- **- DBEdit (inc. DataControl)**
- **- DBNavigator**
- **- DBGrid**

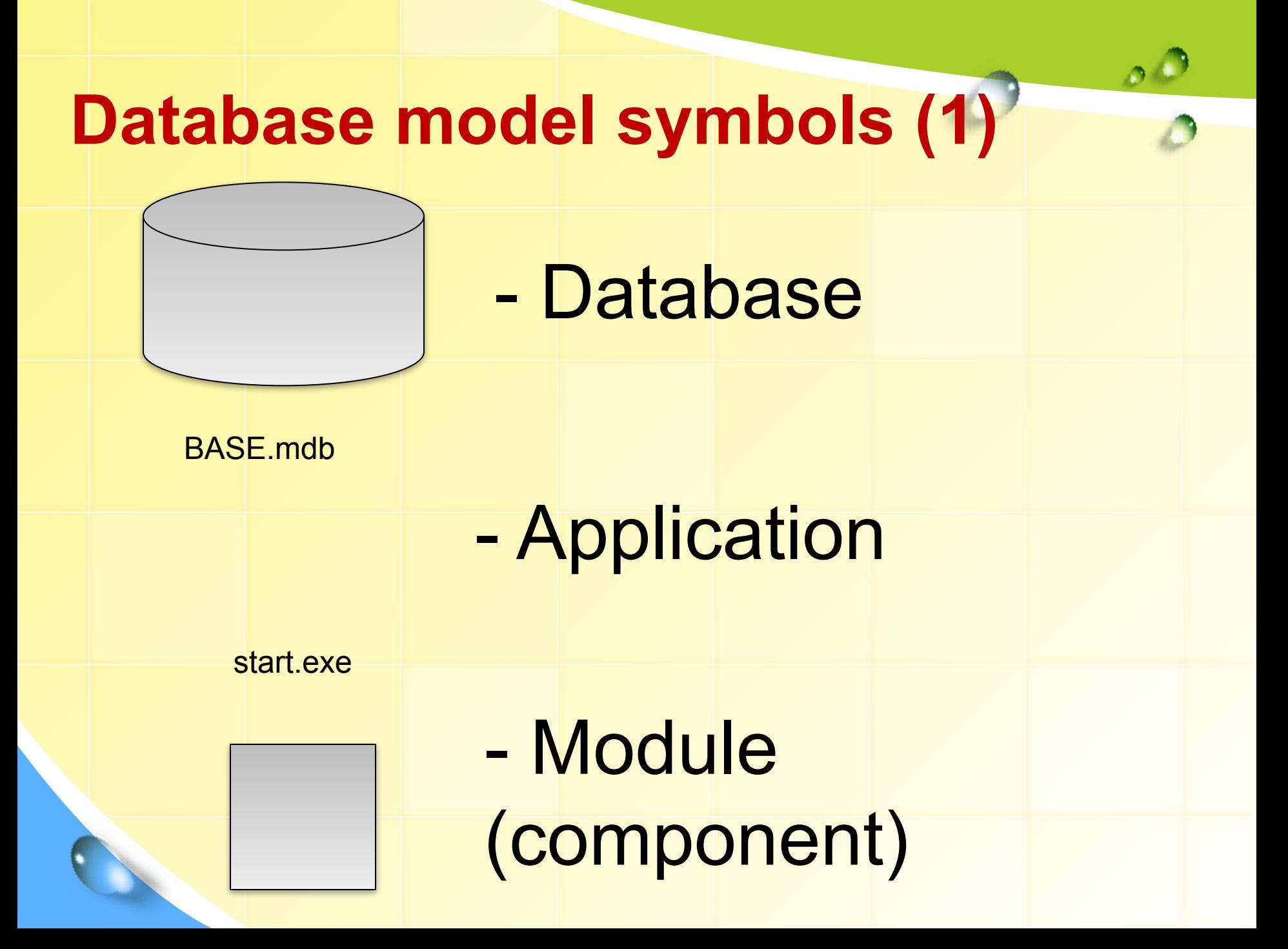

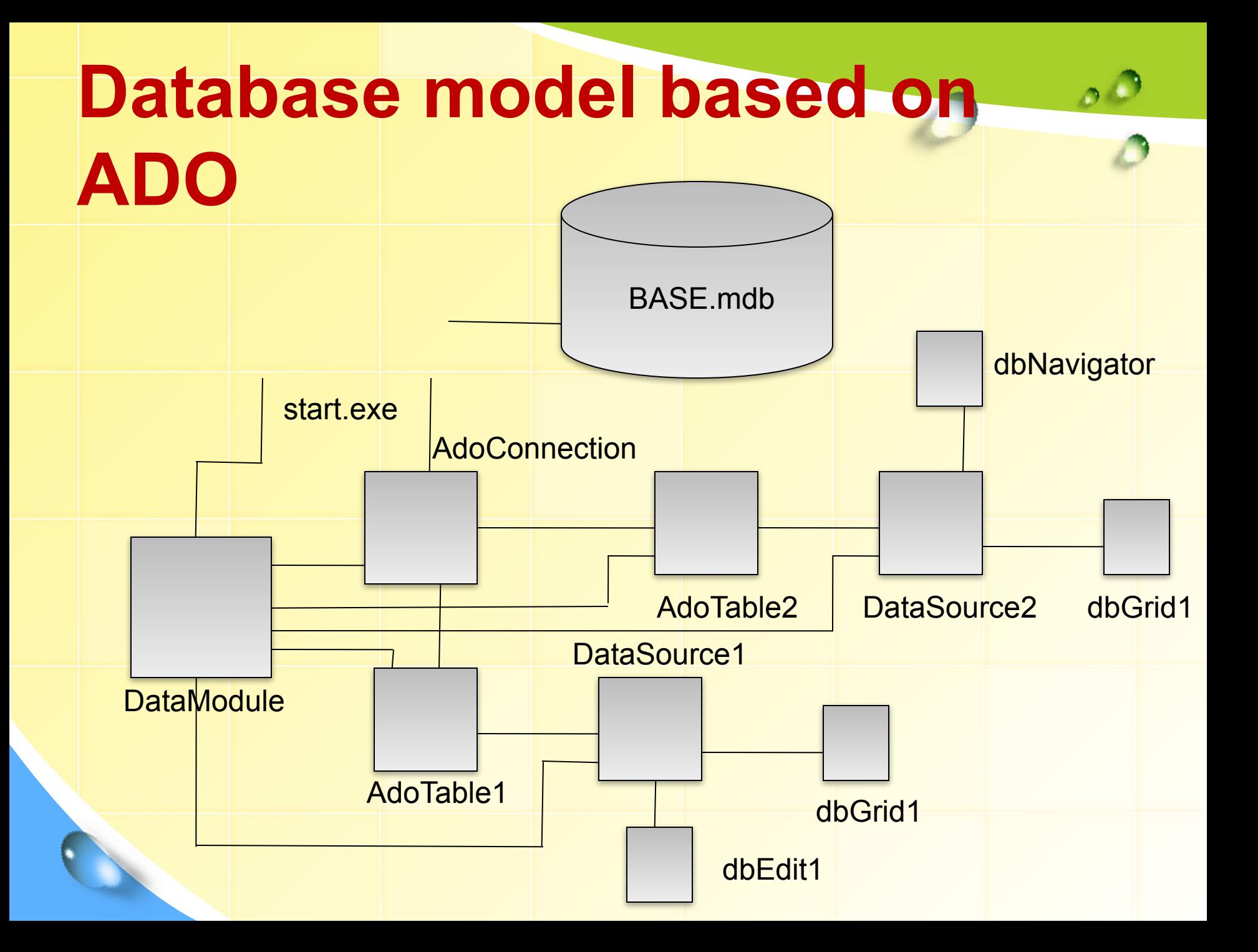

## **Components attributes**

- ADOConnection:
- **- Connection String**  path to database
- (Connection String -> Build-> MicrosoftJet 4.0. OLE DB Provider -> Show path to database)
	- **Path to database is provided relatively to current root directory!**
	- **Current root directory is (path to folder, where executed file – exe located, i.е application)**

## **ADOConnection:**

- **- Login Promt**  password to database (false - disconnect)
- **- Connected** database connection (true - connect)

# **ADOTable – database table**

- **ADOTable attributes:**
	- **- Connection**  connection to database due to component **ADOConnection**
	- **- TableName** table name
	- **- Active** table connection activation (true – active, false – not active)

#### **DataSource – table resource**

**DataSource attributes:**

**- DataSet** – table resource connection (DataSet = AdoTable1)

### **DBGrid attributes: DBGrid – table**

**- DataSource** – table resource to visual component connection (DataSource=DataSource1)

## **Google**

Google began in March 1998 as a research project by Larry Page and Sergey Brin, Ph.D. students at Stanford University.The domain google.com was registered on September 15, 1997.

## **PageRank**

It is given by

 $PR(A) = (1-d) + d (PR(T)/C(T)) + ... + PR(Tn)/C(Tn))$ 

#### where

PR(A) is the PageRank of page A, PR(Ti) is the PageRank of pages. Ti which link to page A, C(Ti) is the number of outbound links on page. Ti and d is a damping factor which can be set between 0 and 1.

## Thank you for attention!

 $(\cdot)$